# **Webtrotter "Culture e curiosità dal mondo"**

**Gara finale 22 marzo 2018**

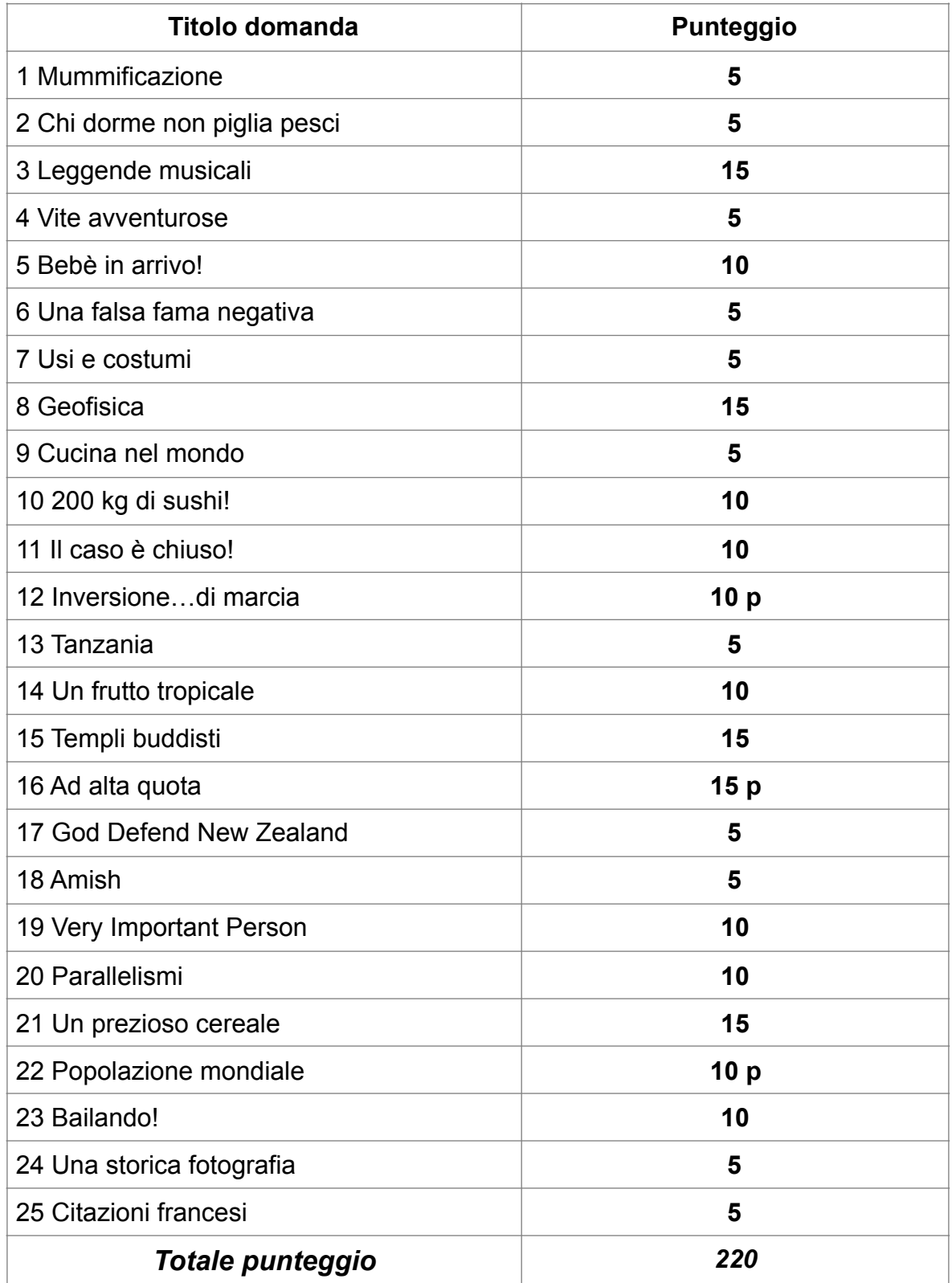

### **1. Mummificazione (5 punti)**

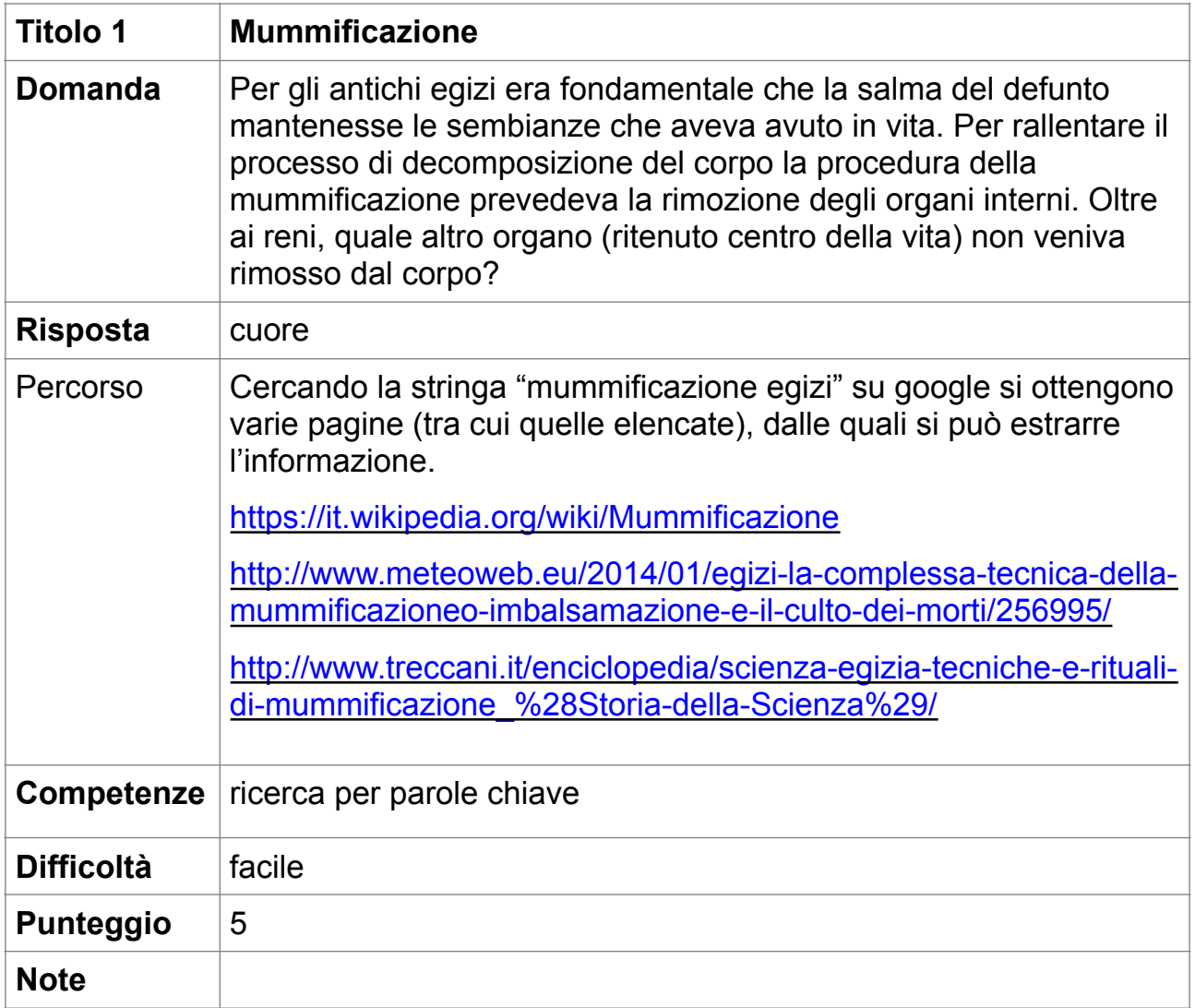

## **2. Chi dorme non piglia pesci (5 punti)**

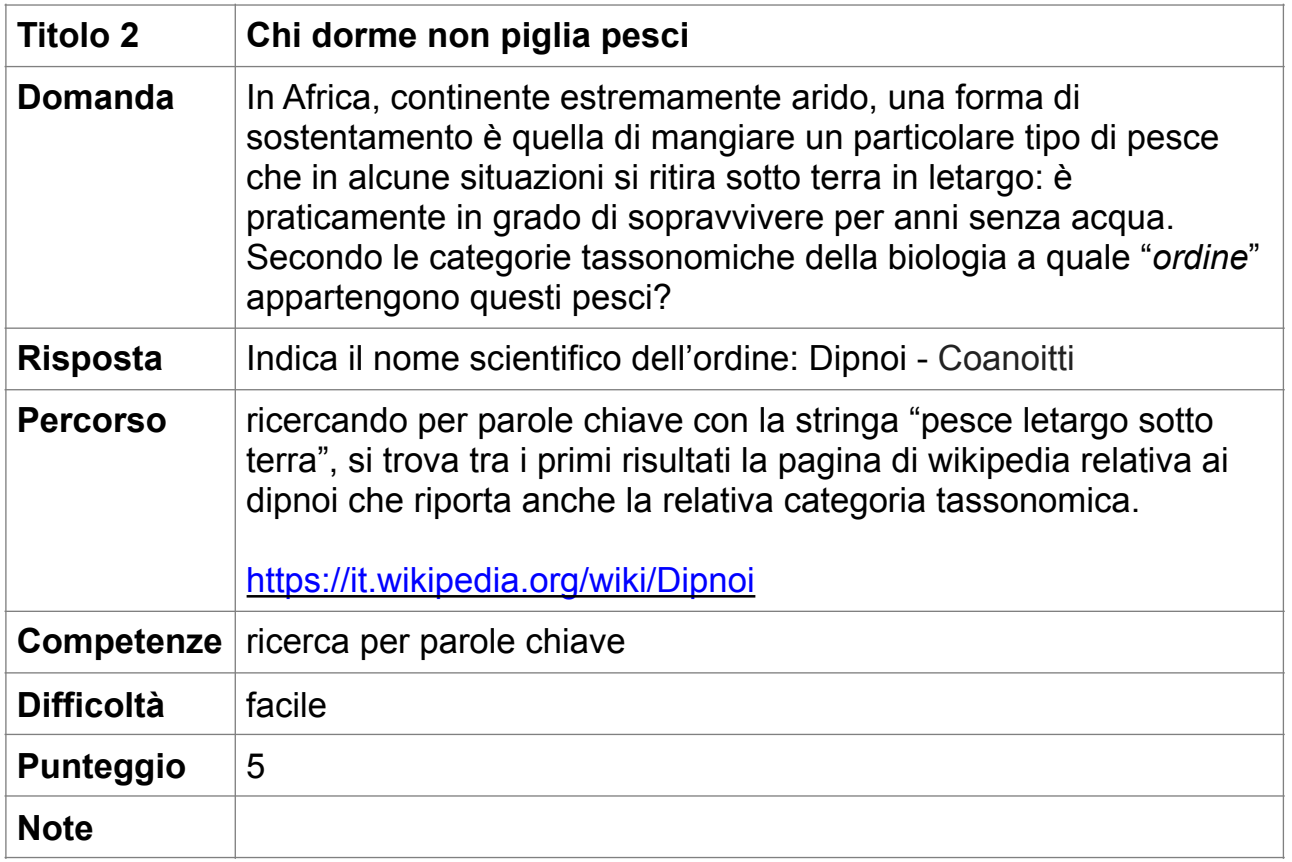

## **3. Leggende musicali (15 punti)**

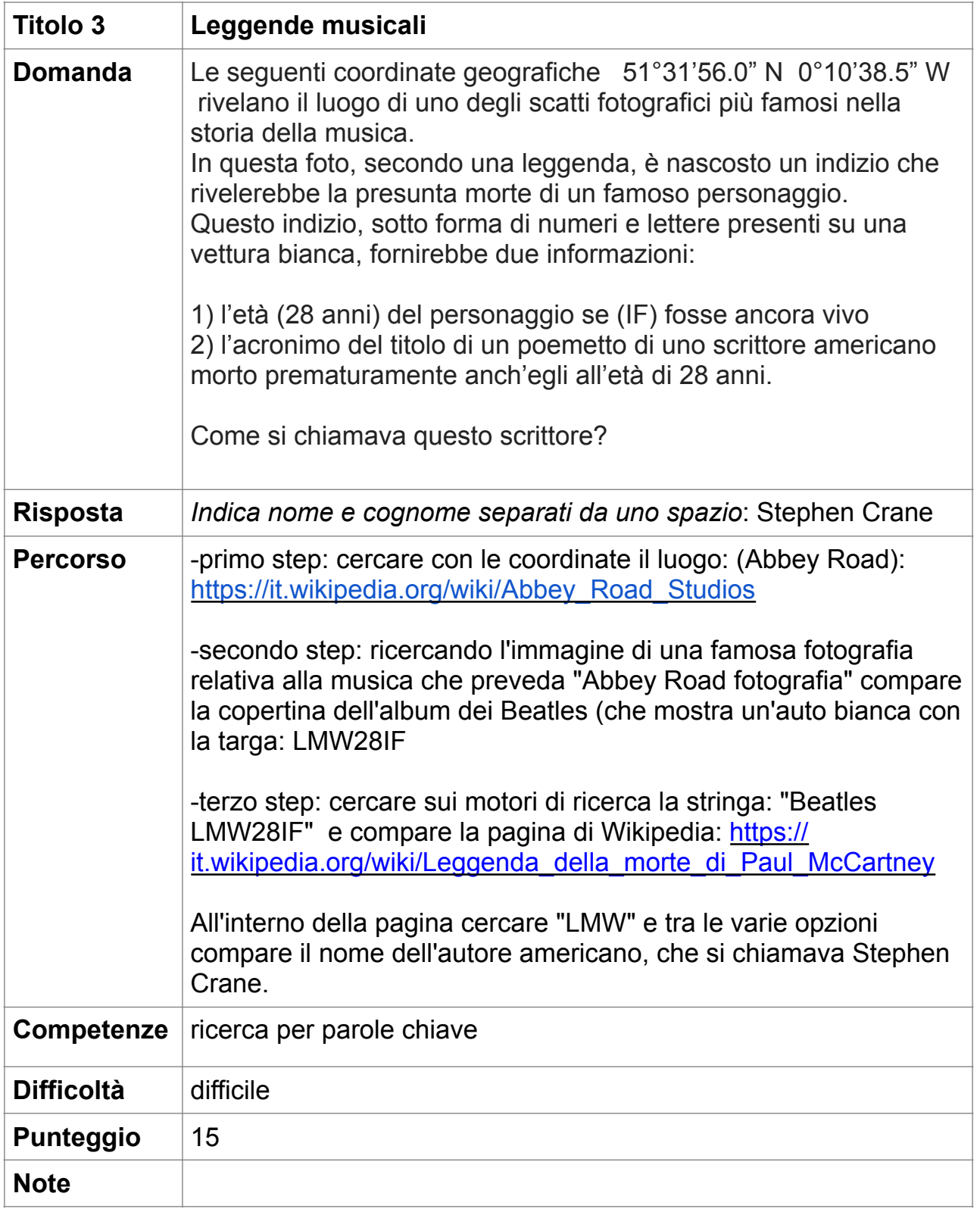

#### **4. Vite avventurose (5 punti)**

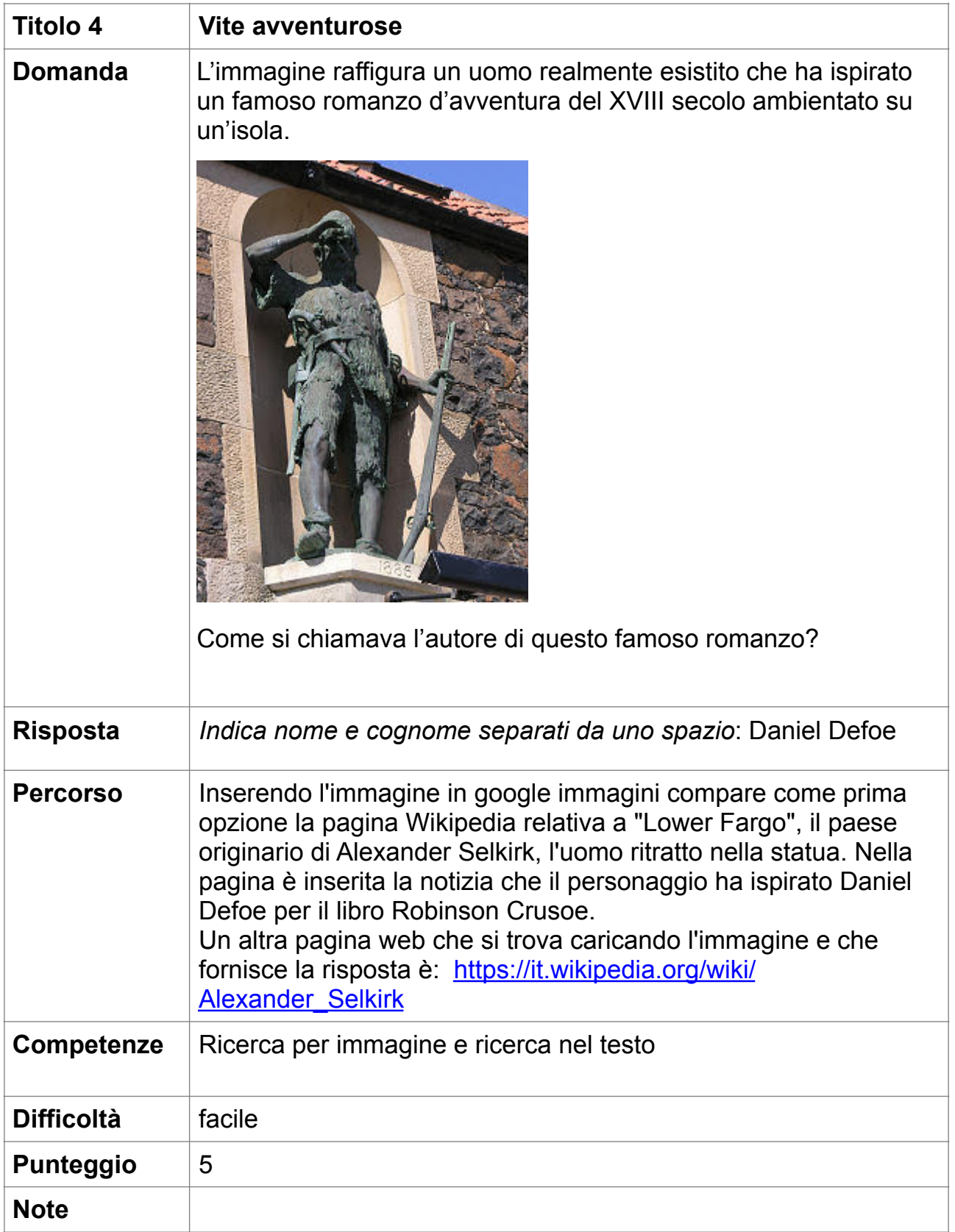

## **5. Bebè in arrivo! (10 punti)**

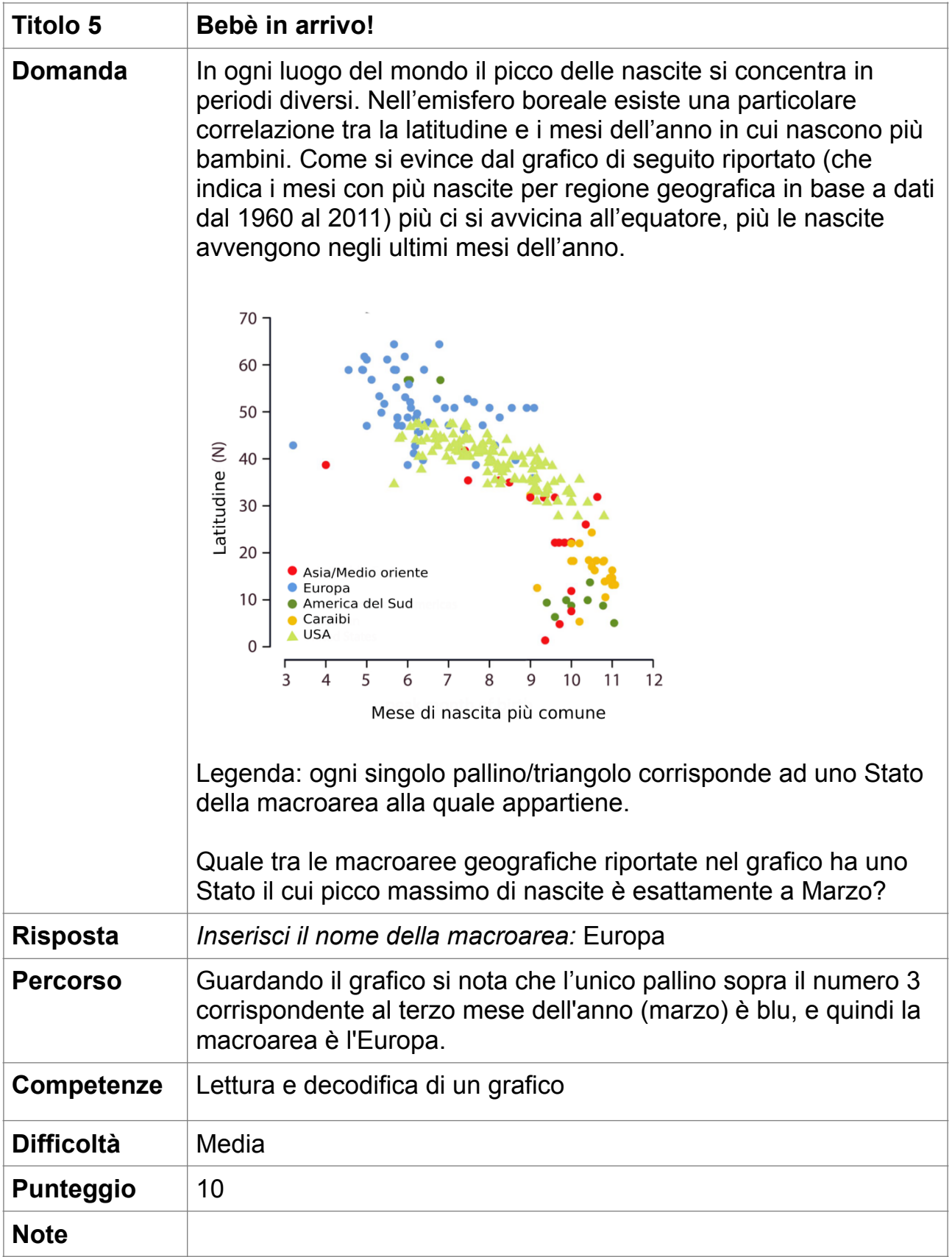

## **6. Una falsa fama negativa (5 punti)**

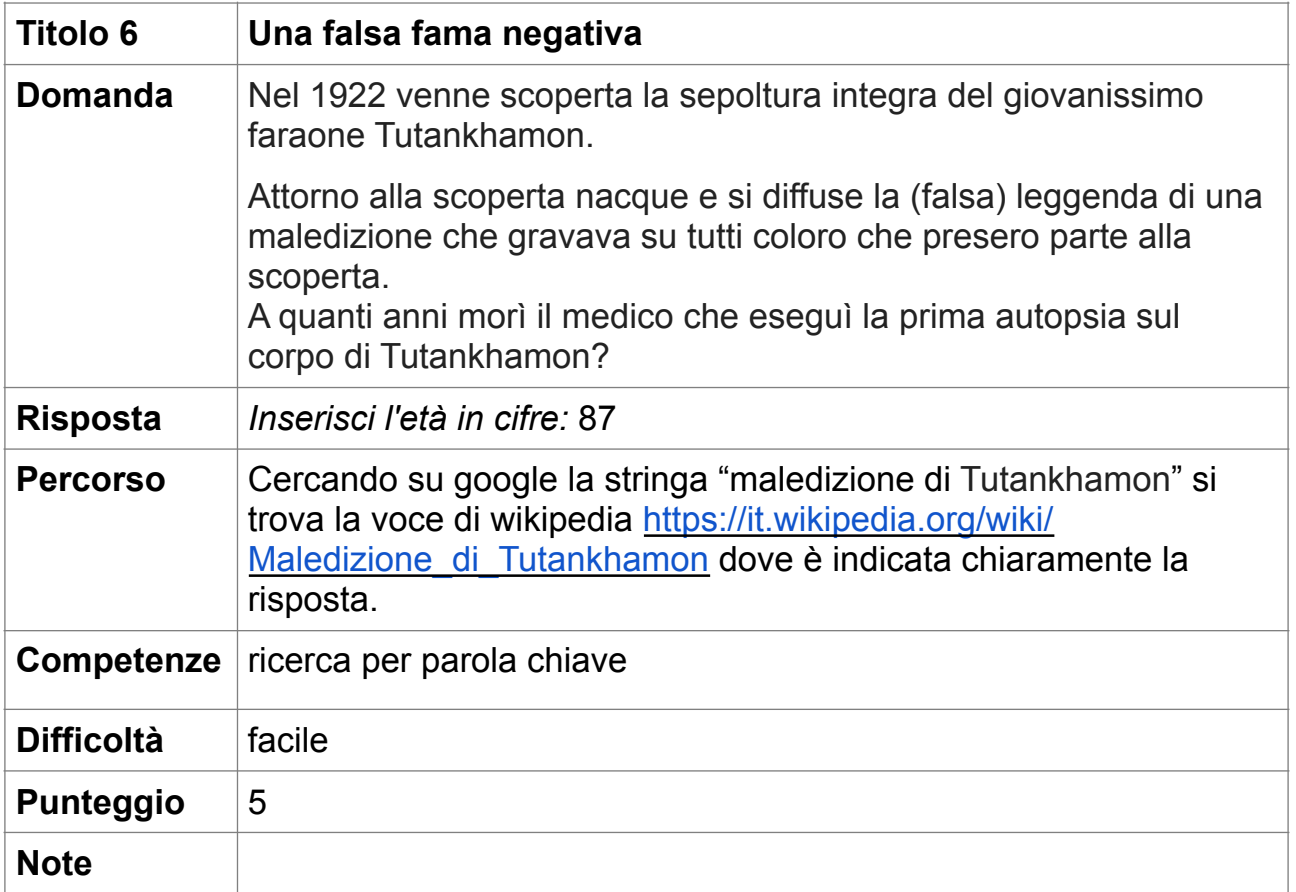

### **7. Usi e costumi (5 punti)**

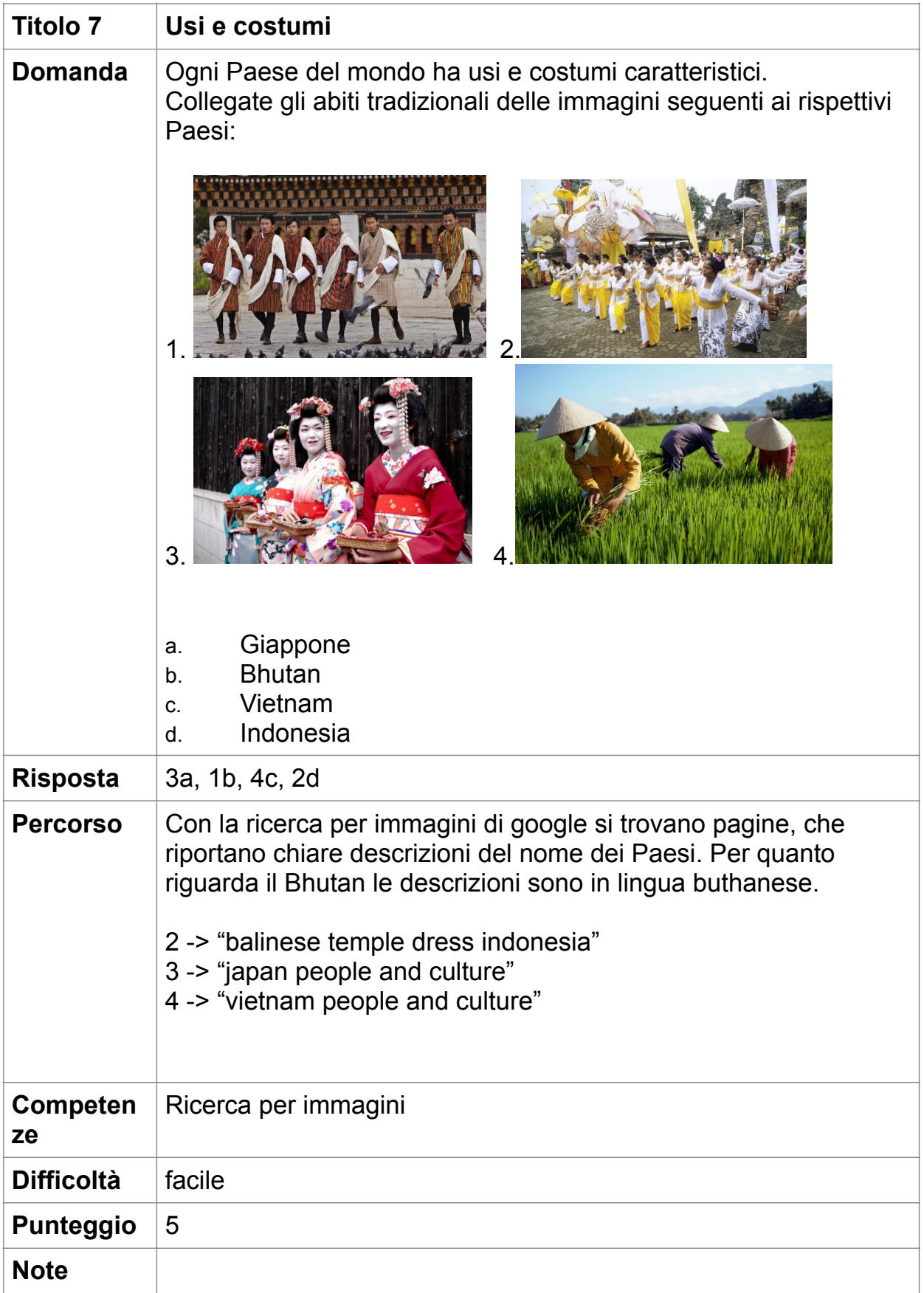

### **8. Geofisica (15 punti)**

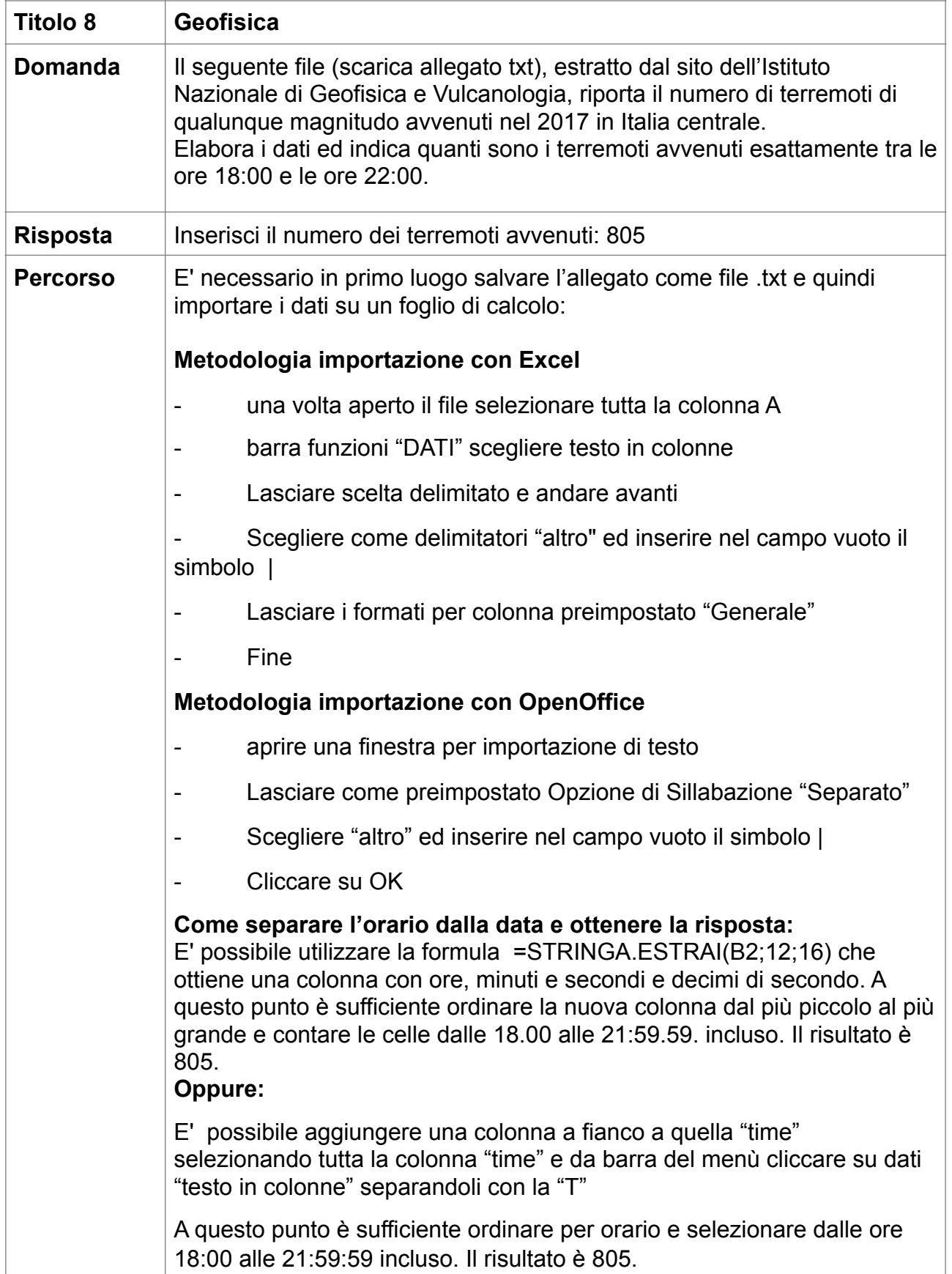

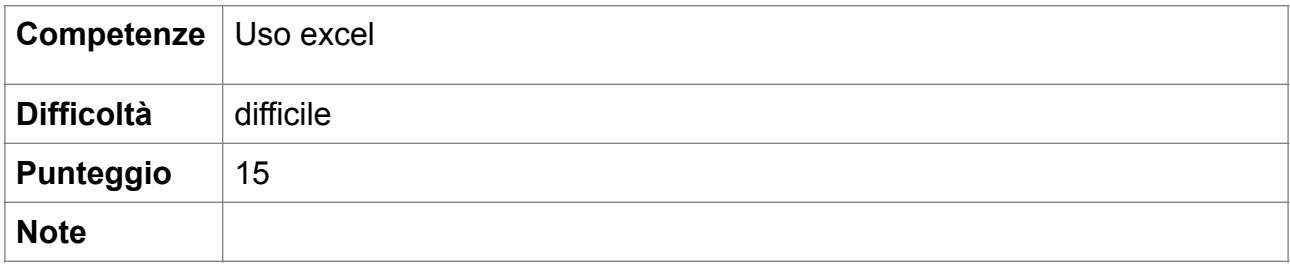

### **9. Cucina nel mondo (5 punti)**

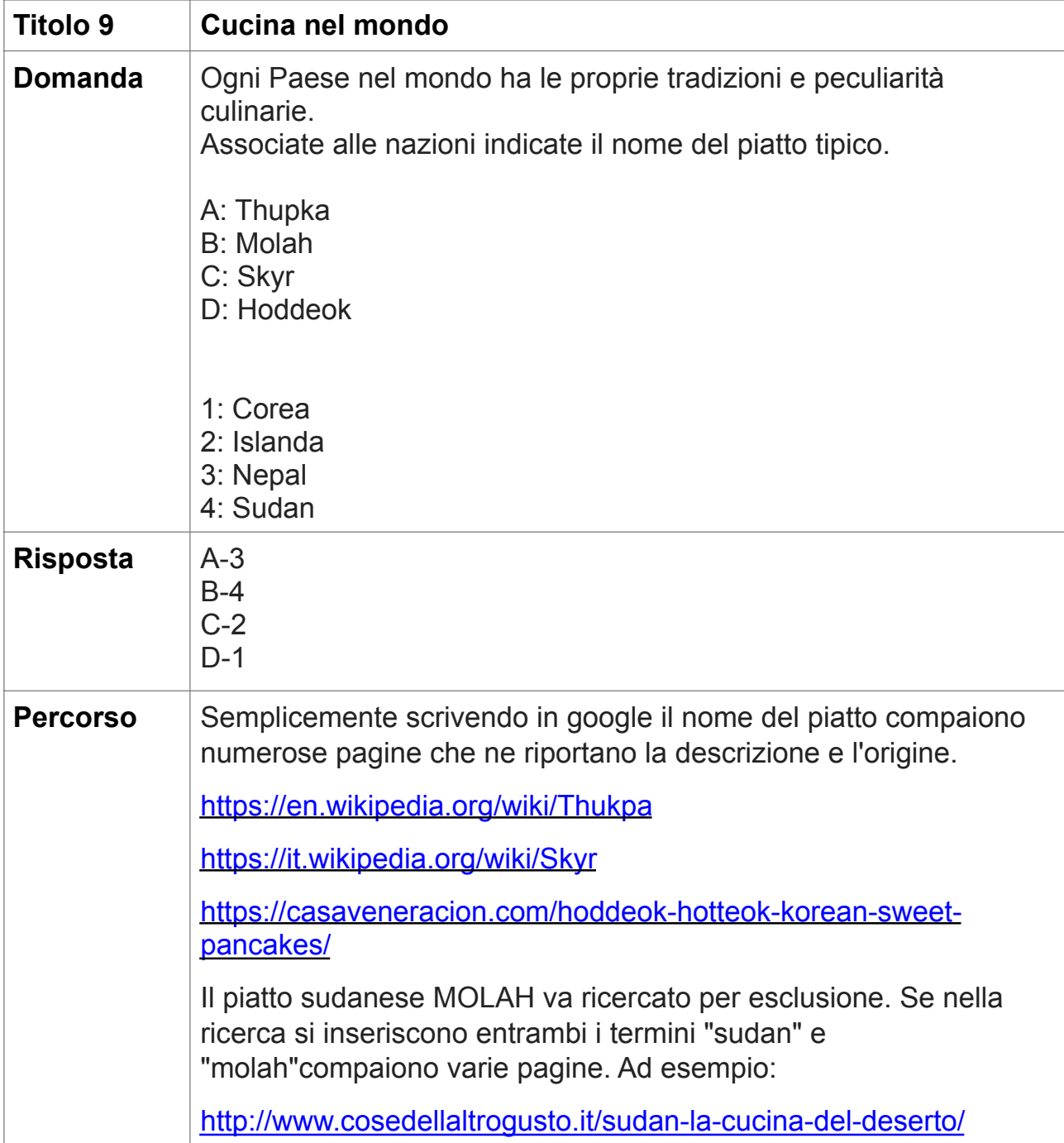

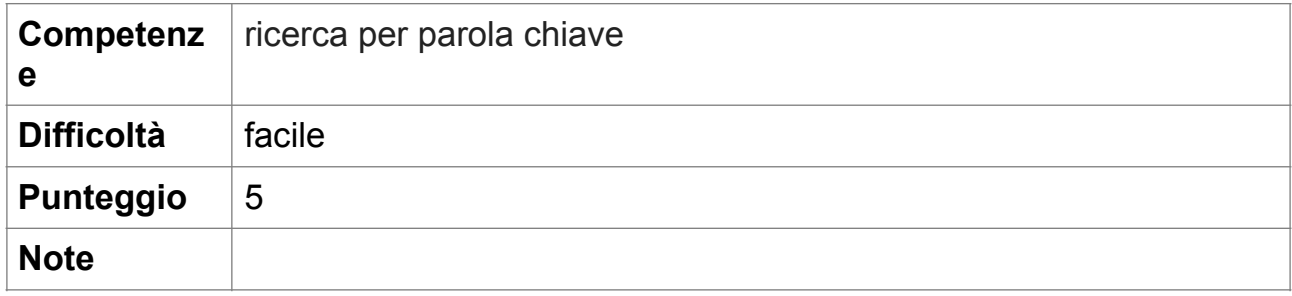

# **10. 200 kg di sushi! (10 punti)**

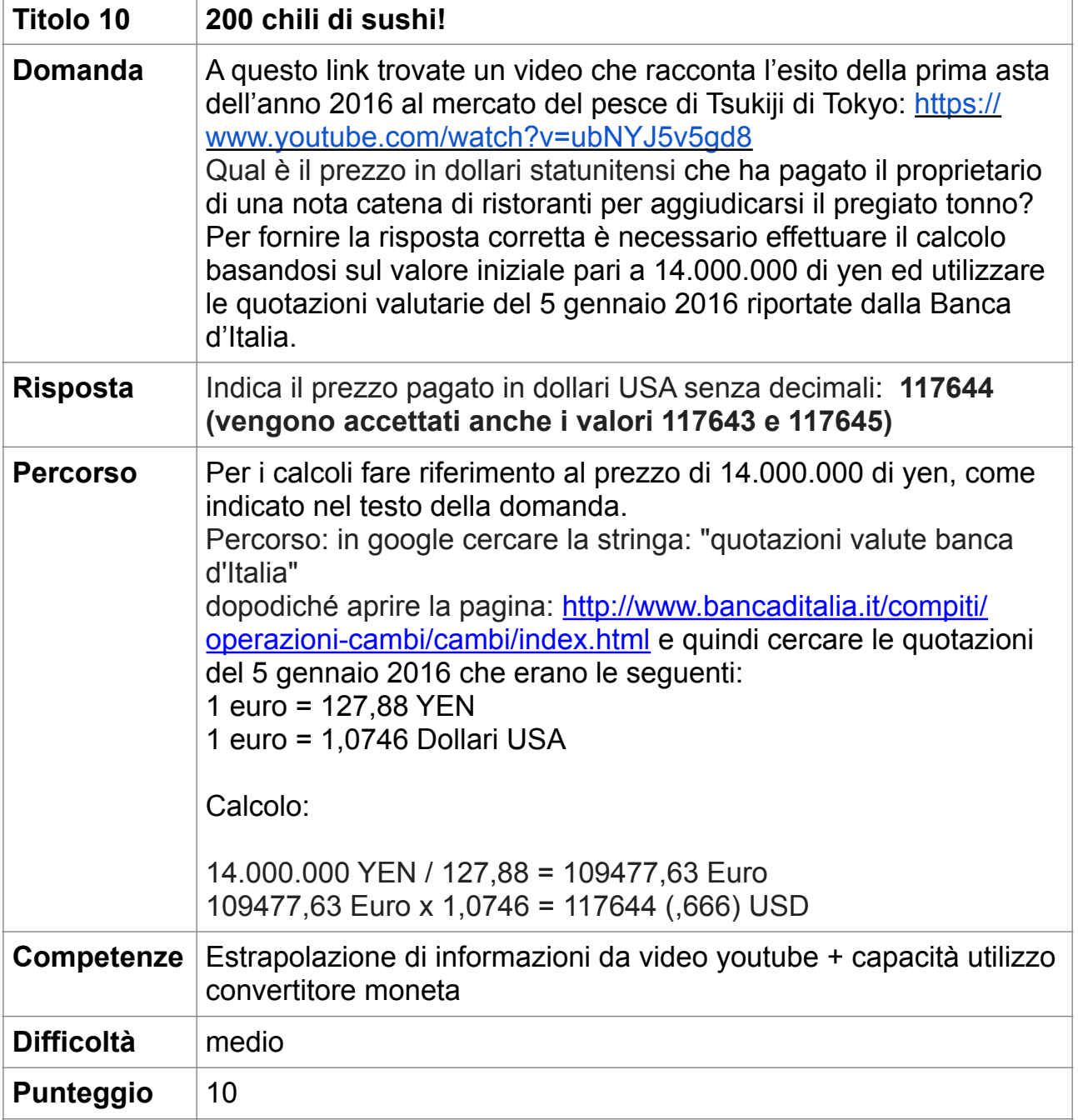

### **11. Il caso è chiuso! (10 punti)**

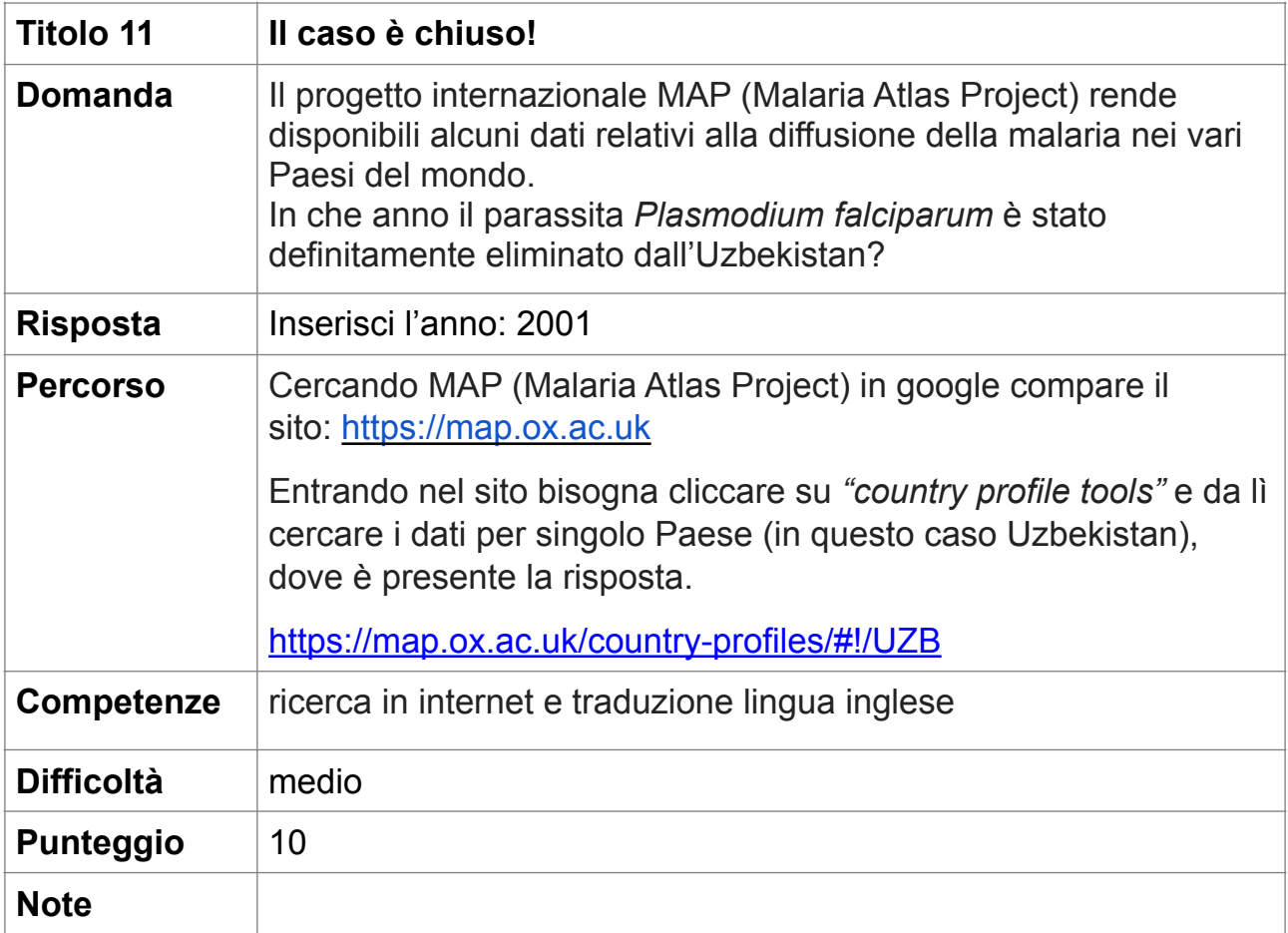

### **12. Inversione...di marcia (10 punti)**

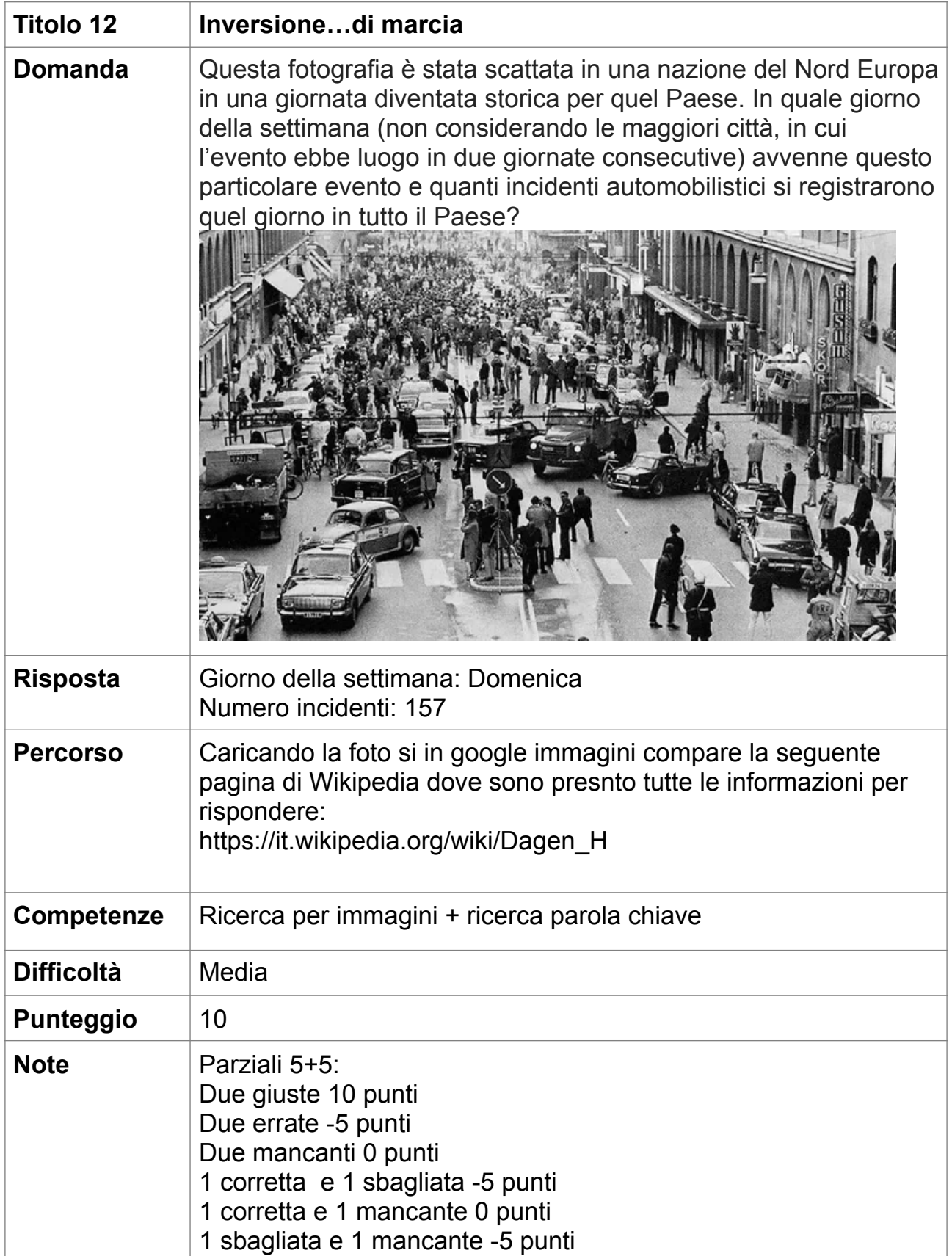

### **13. Tanzania (5 punti)**

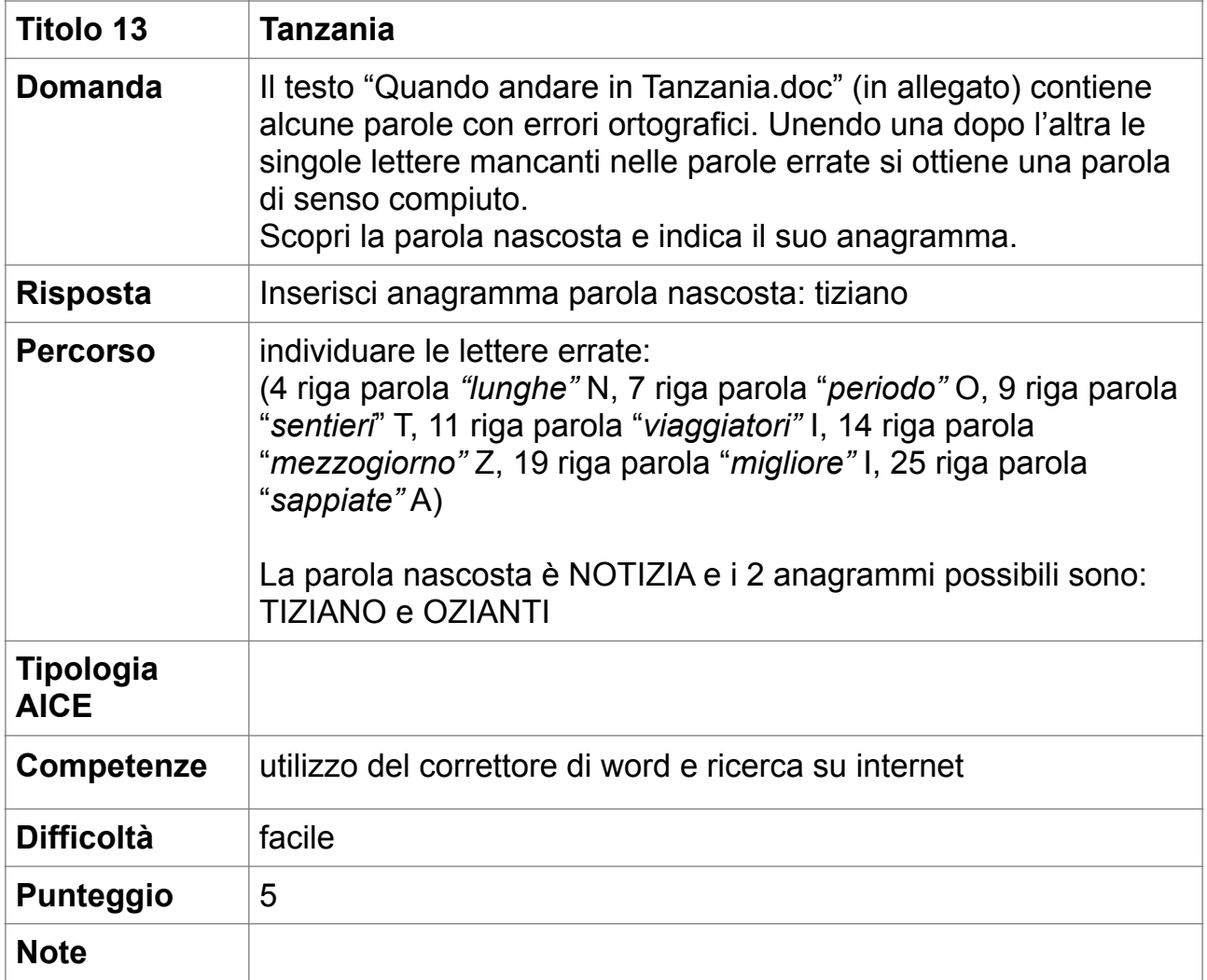

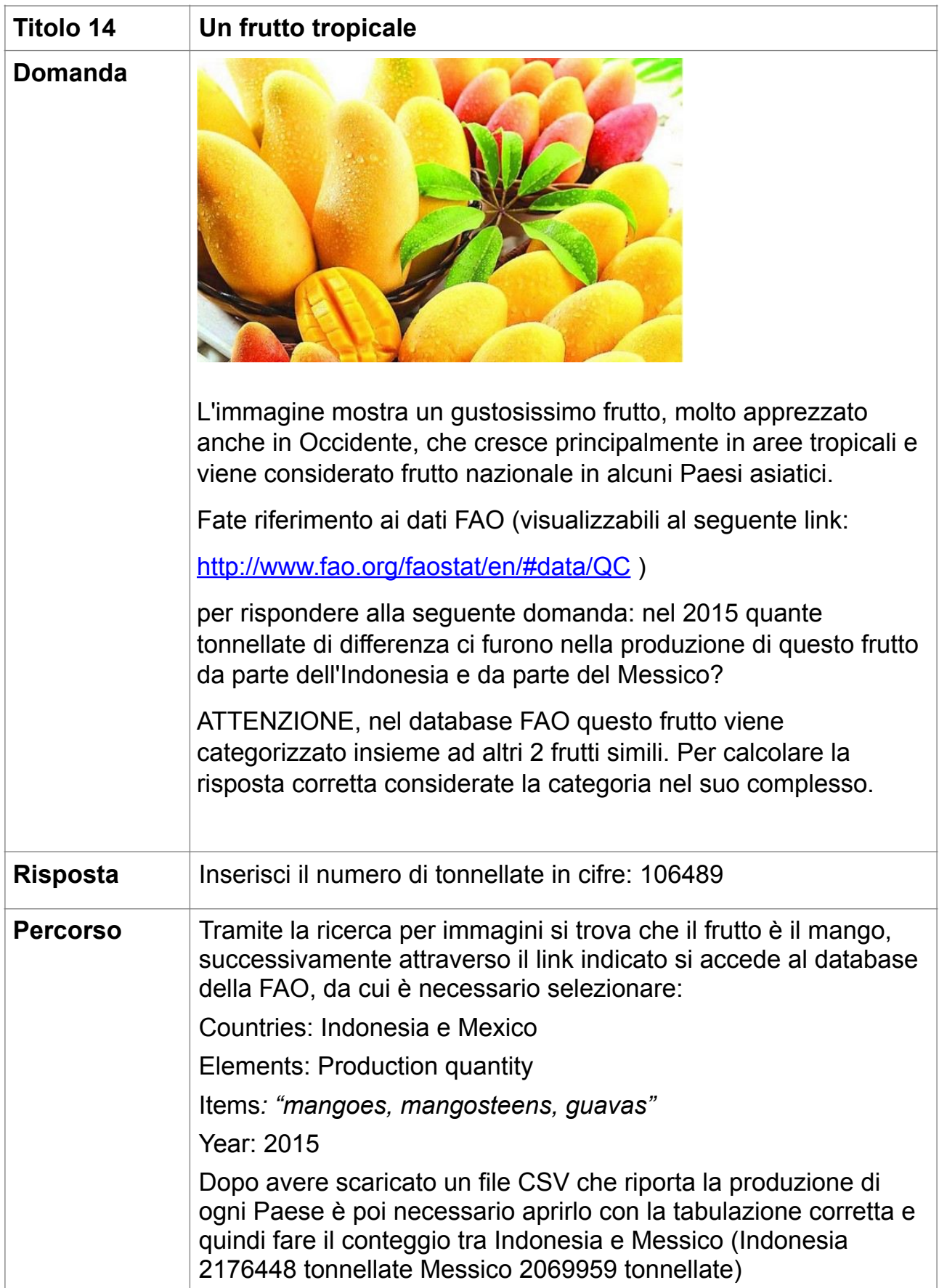

## **14. Un frutto tropicale (10 punti)**

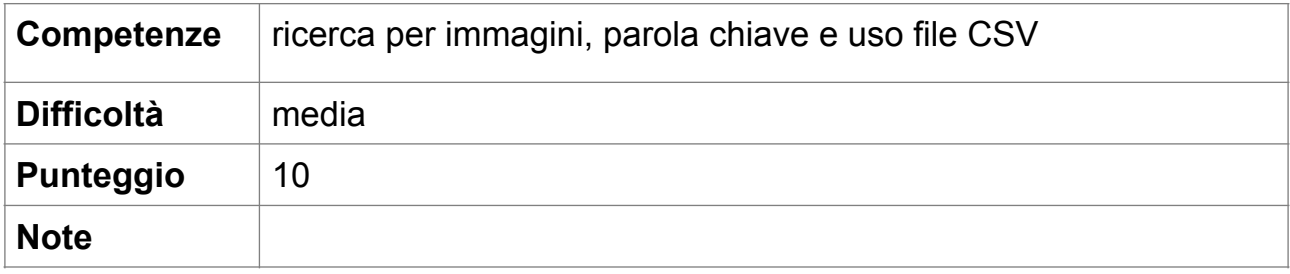

### **15. Templi buddisti (15 punti)**

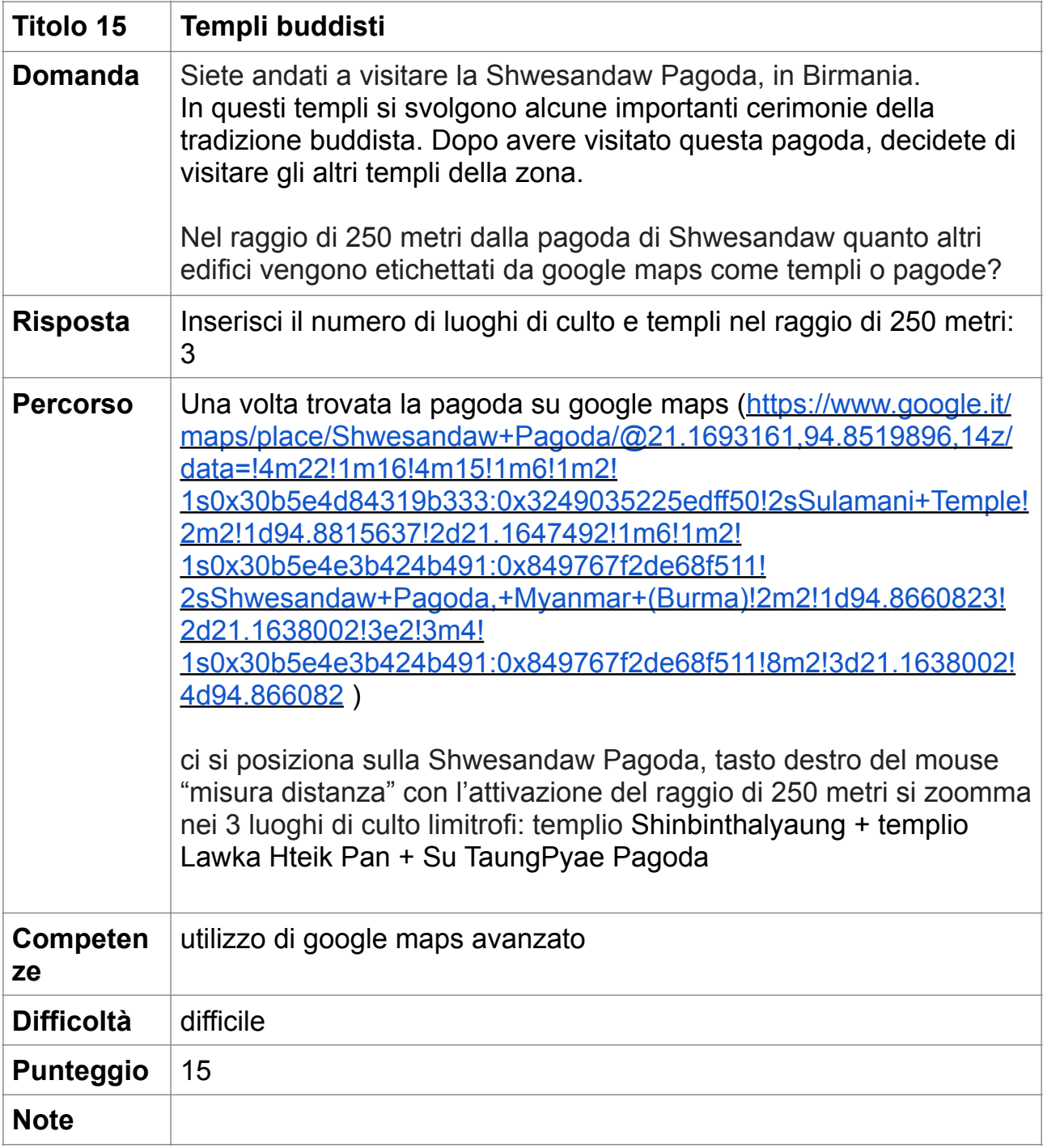

### **16. Ad alta quota (15 punti)**

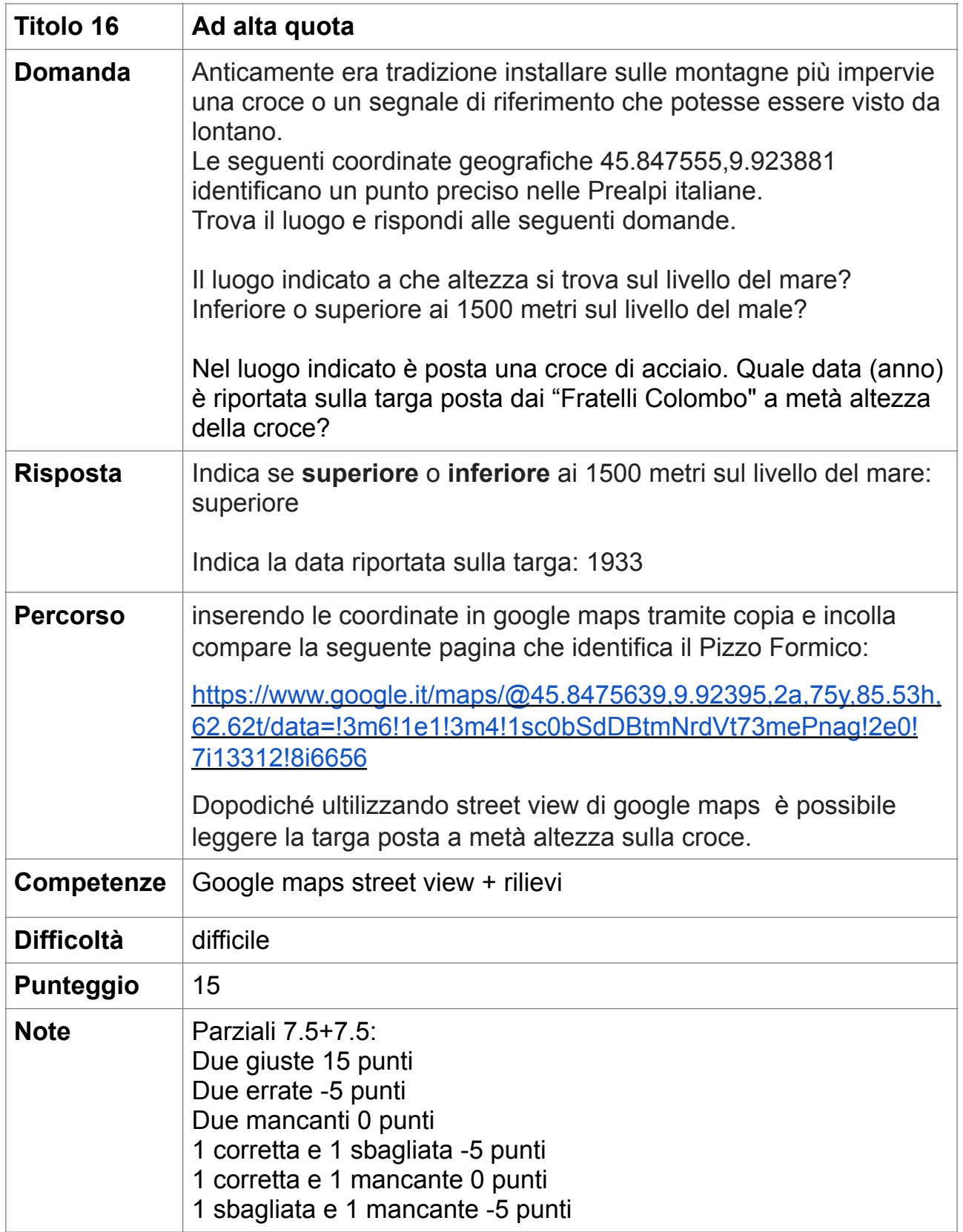

#### **17. God Defend New Zealand (5 punti)**

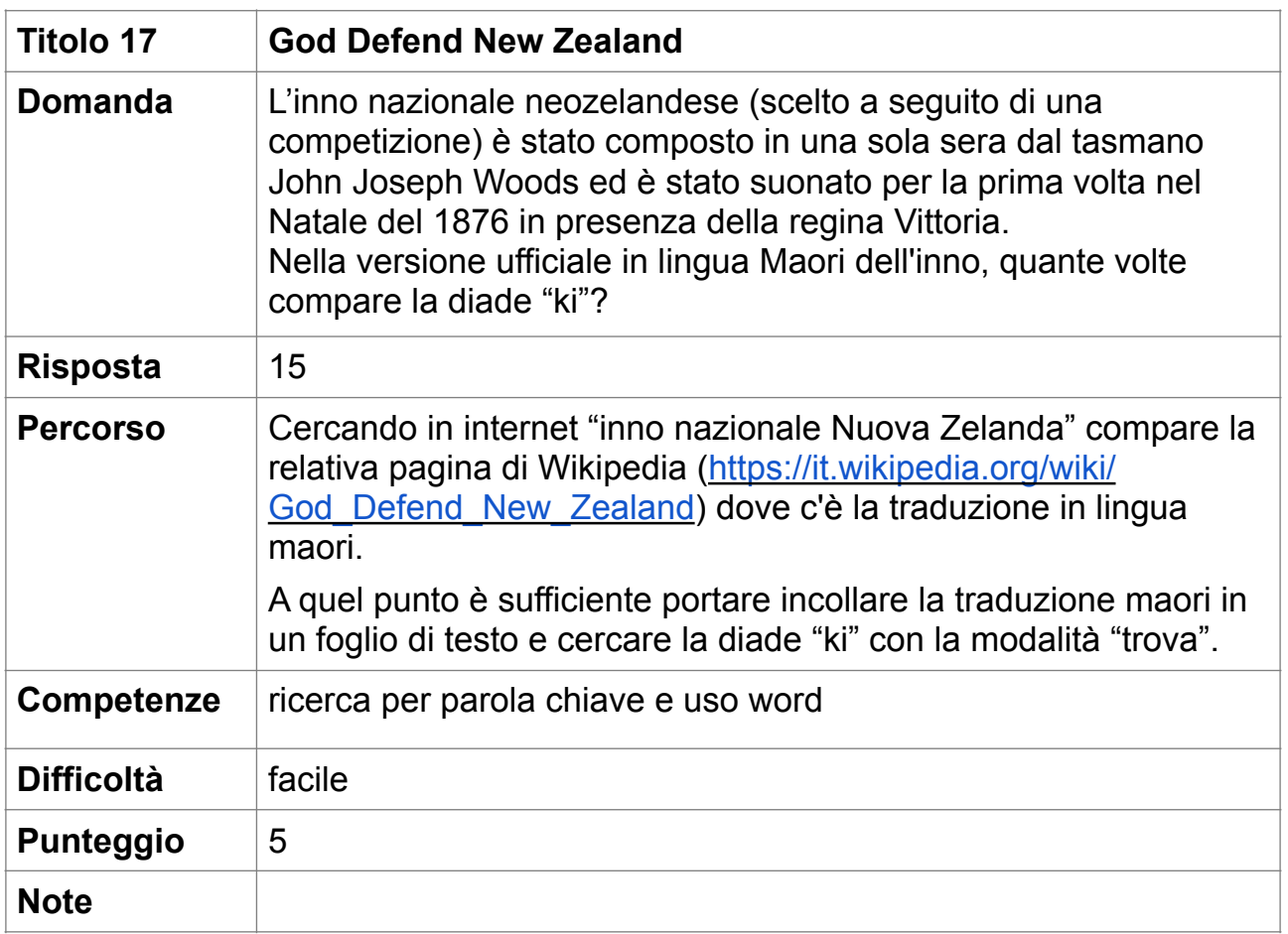

#### **18. Amish (5 punti)**

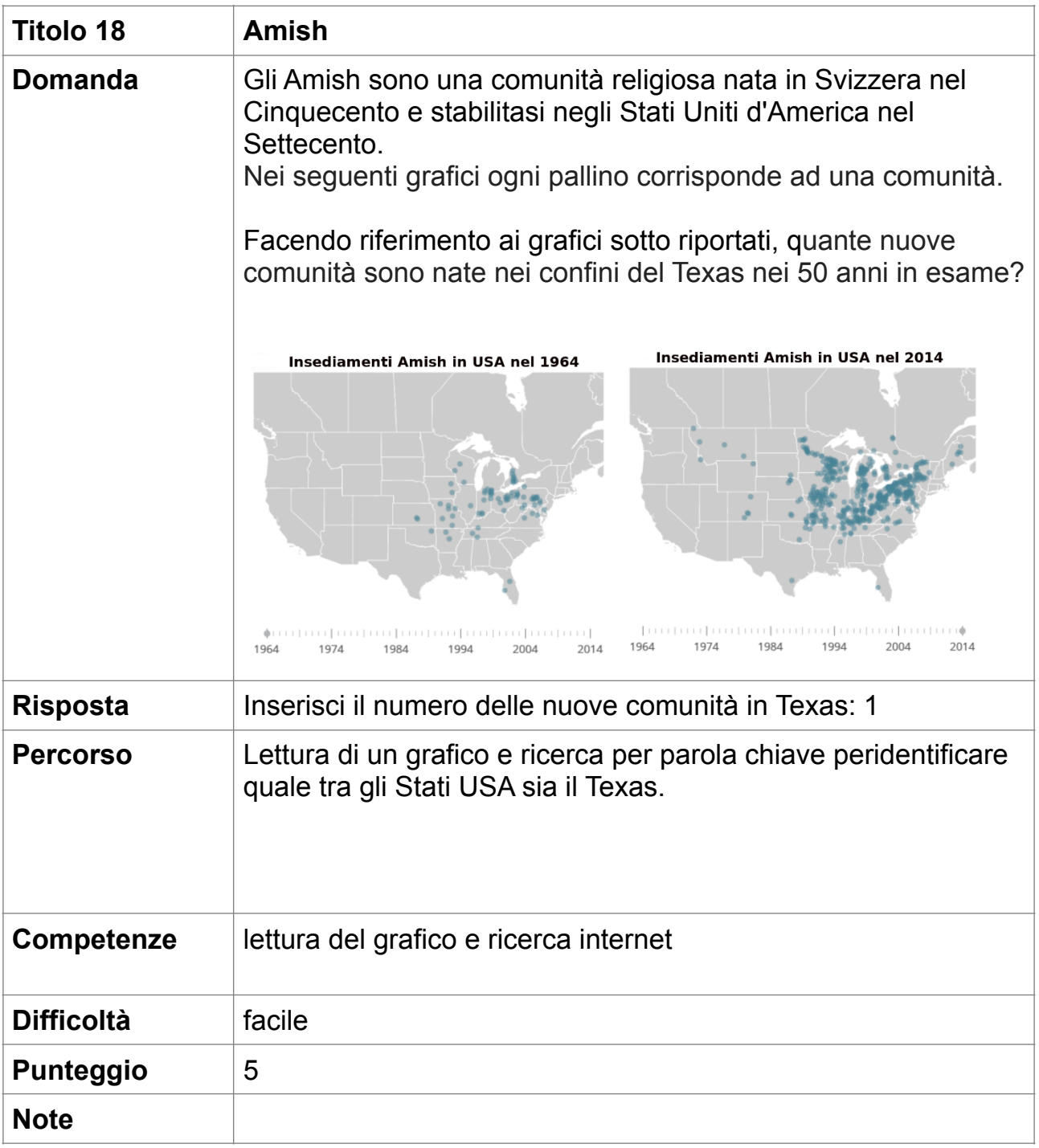

#### **19. Very Important Person (10 punti)**

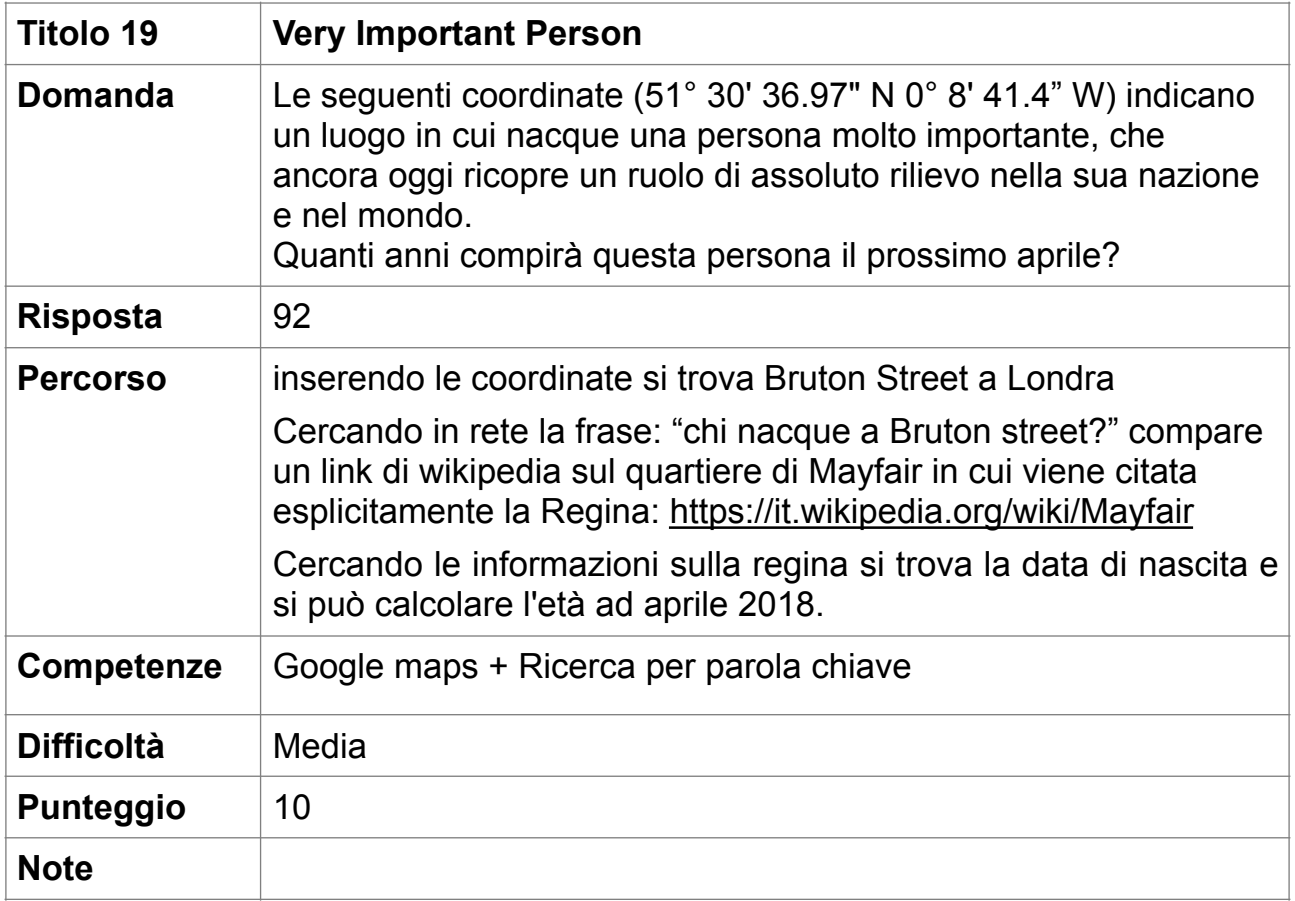

#### **20. Parallelismi (10 punti)**

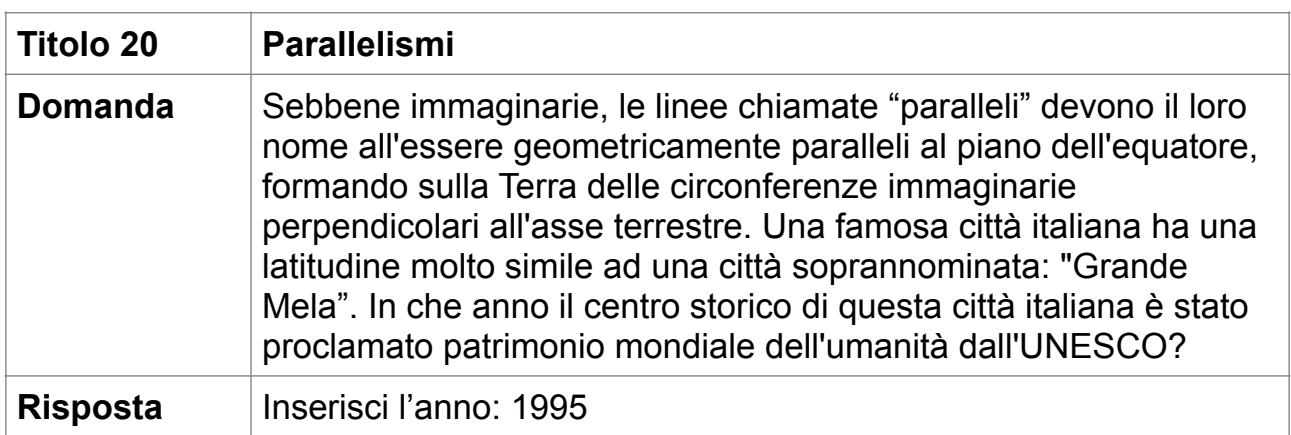

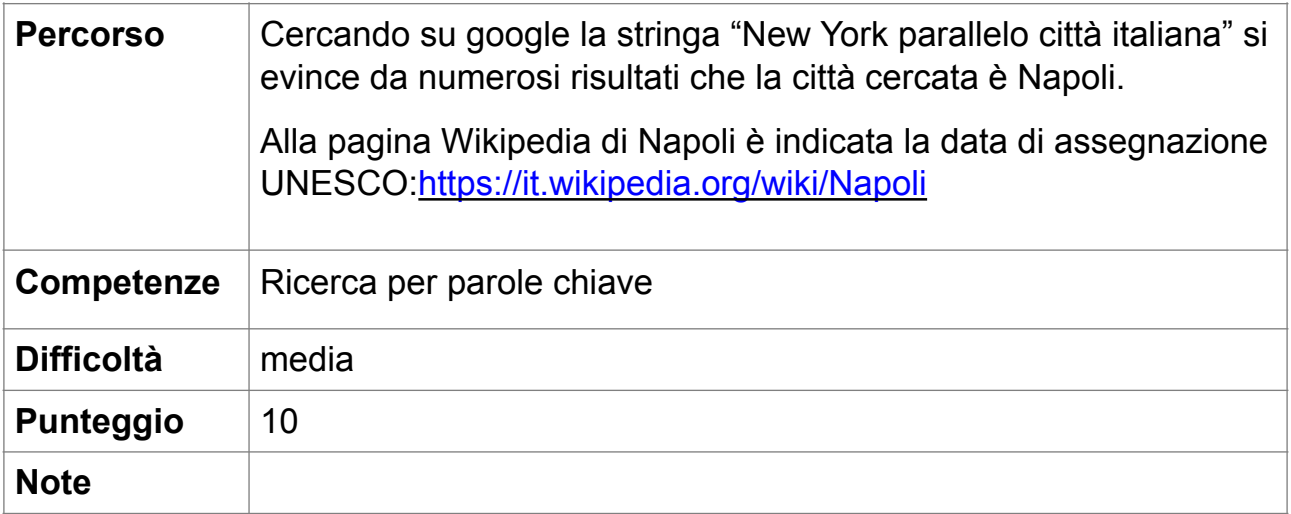

### **21. Un prezioso cereale (15 punti)**

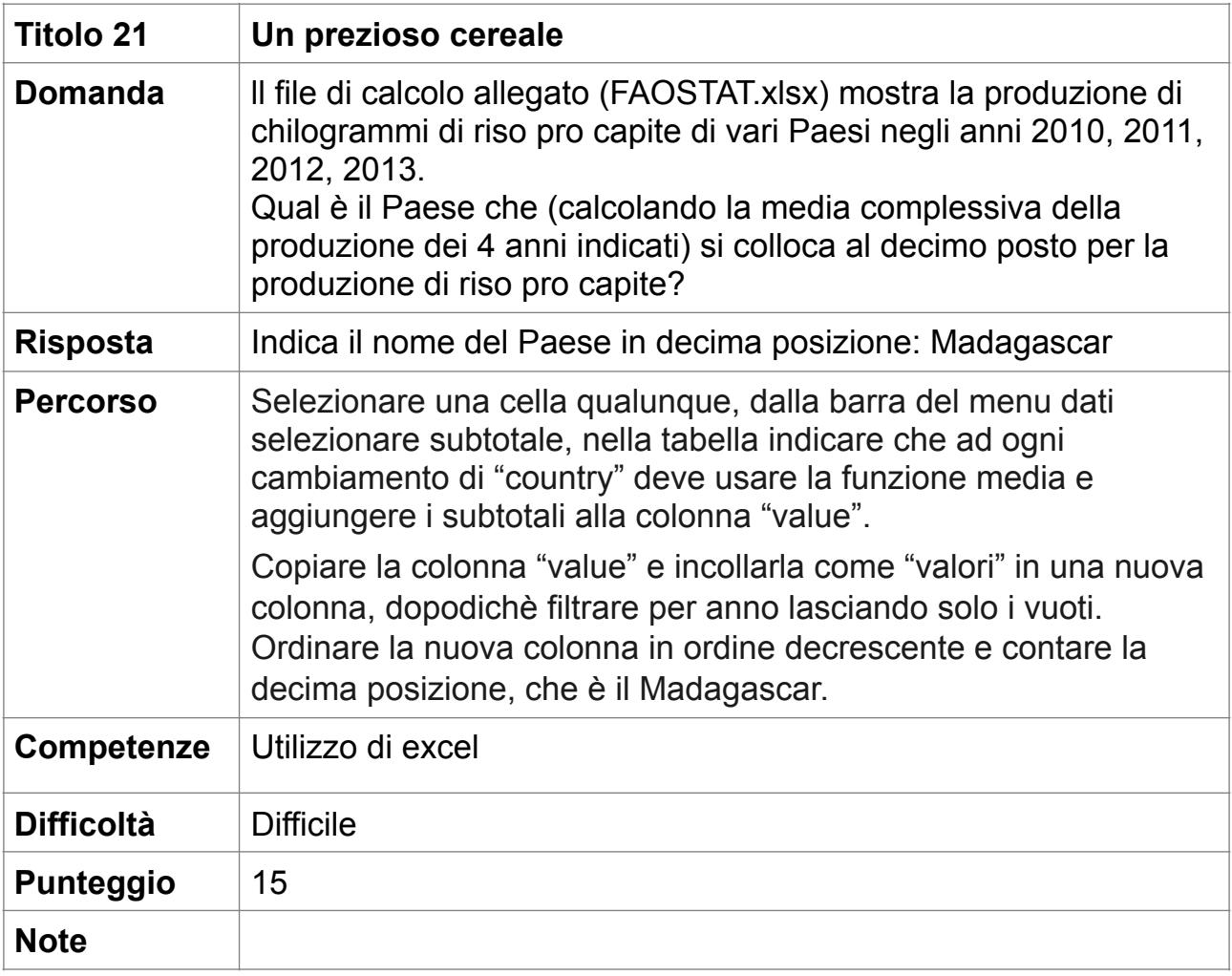

### **22. Popolazione mondiale (10 punti)**

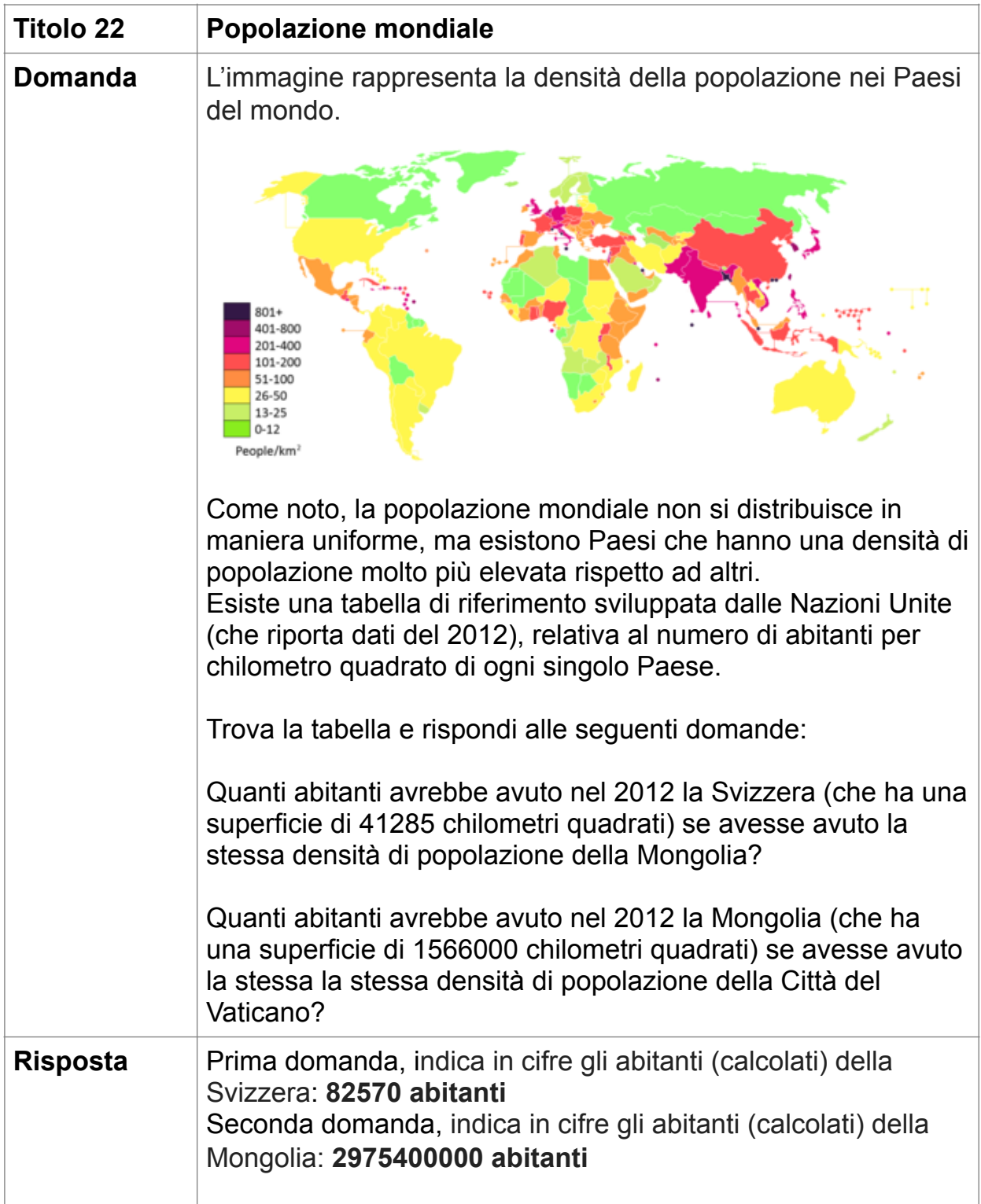

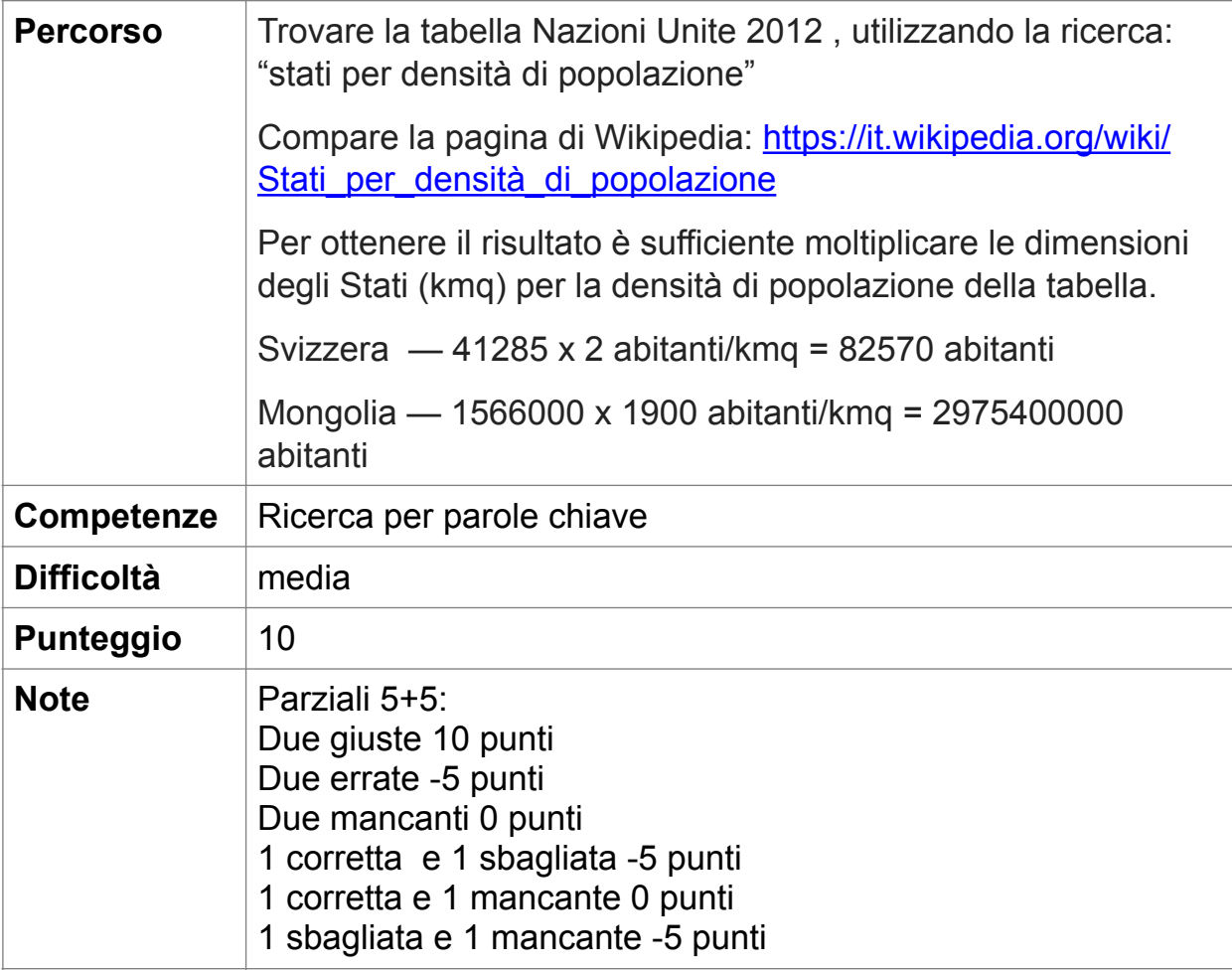

### **23. Bailando! (10 punti)**

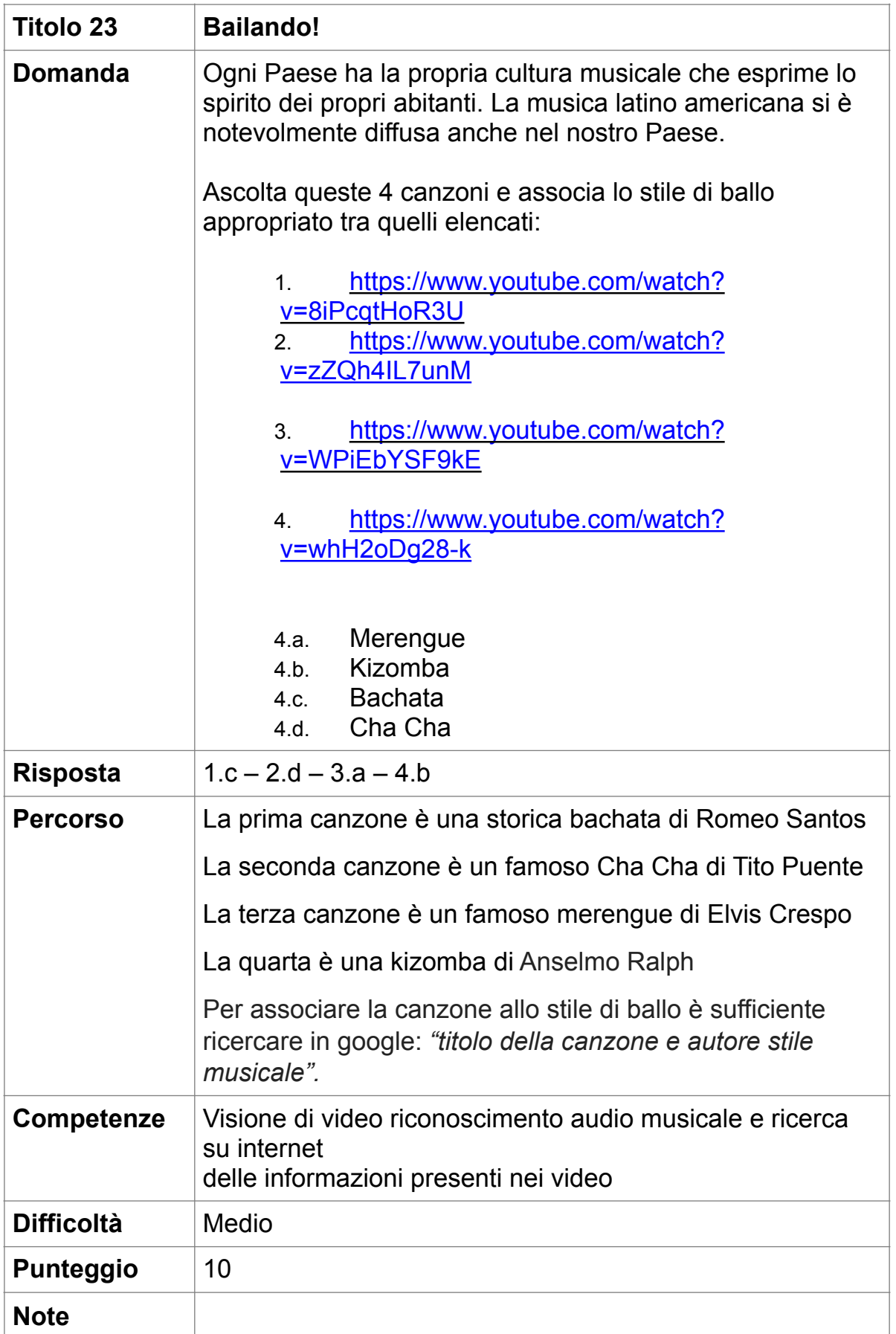

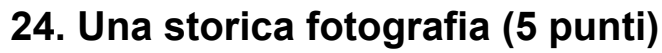

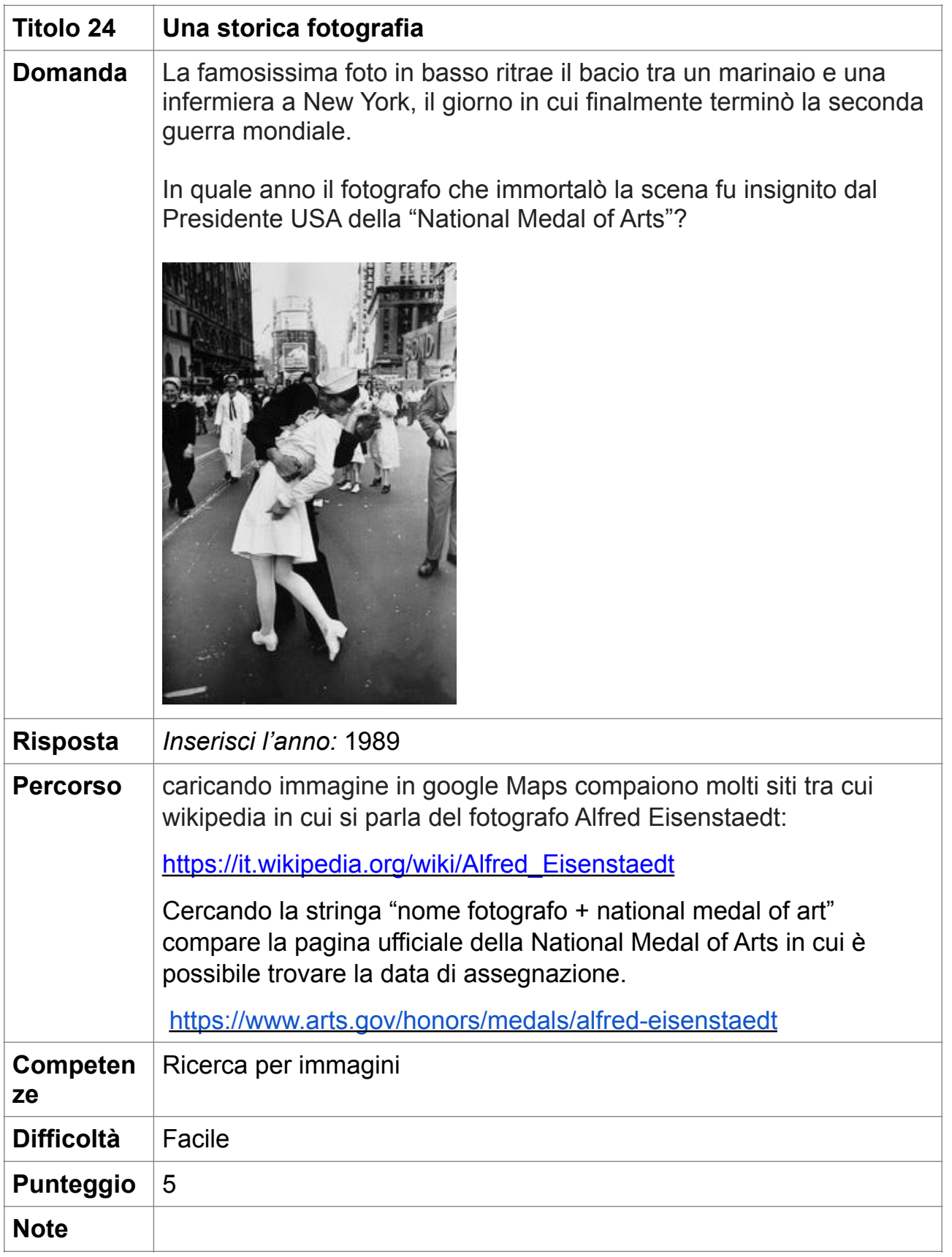

#### **25. Citazioni francesi (5 punti)**

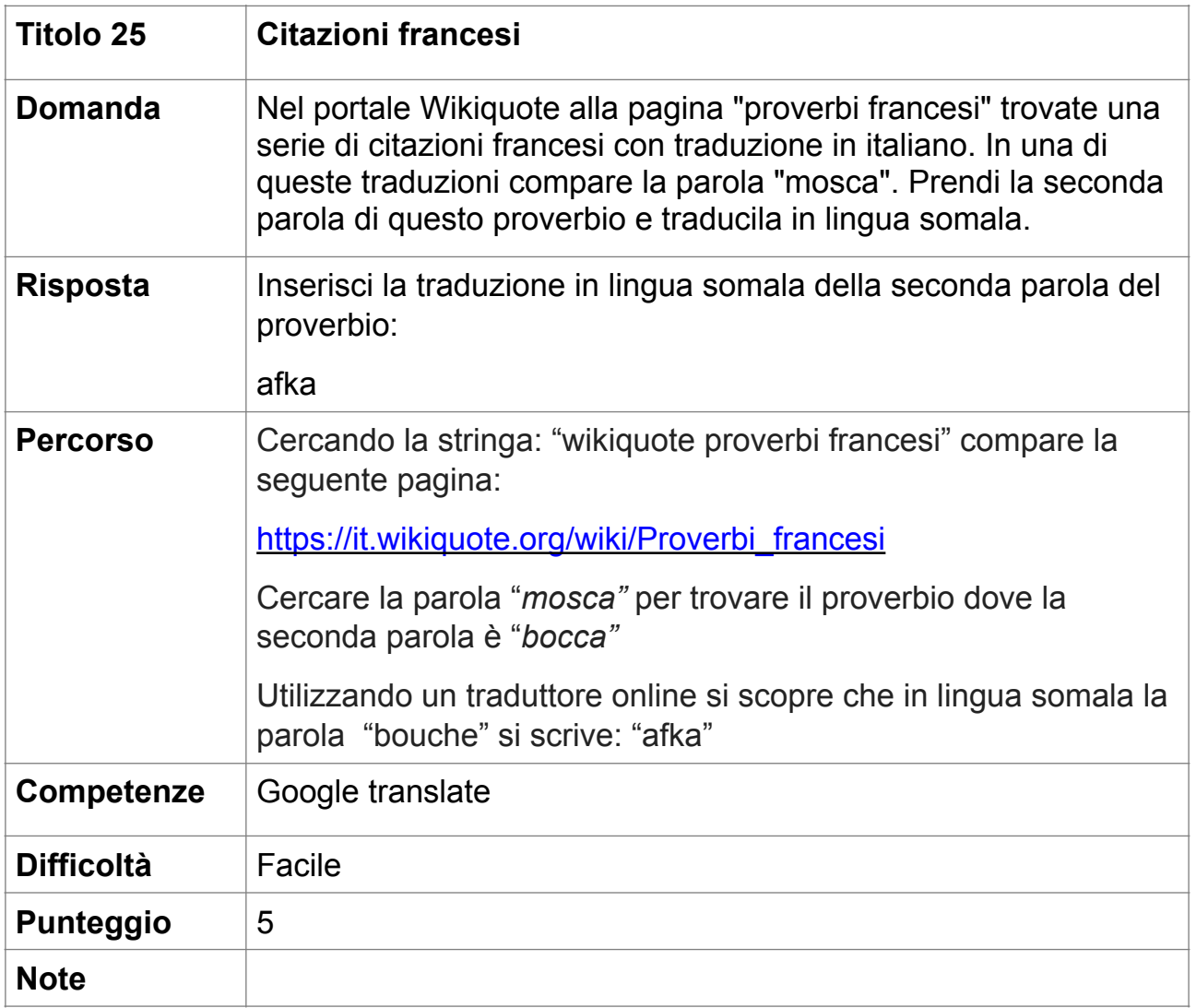